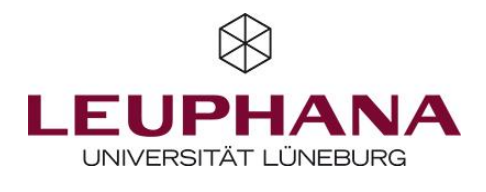

UNIPARK

**Q**questback

## Unipark / Questback // [https://www.unipark.com](https://www.unipark.com/)

#### Weitverbreitetes Umfragetool für Studierende und Wissenschaftler\*innen

Hier sind einige Vor- und Nachteile, die Du vor der Nutzung von Unipark kennen solltest:

- Gute Wahl für umfangreichere Umfragen
- **C** Große Auswahl an Frage-Formaten
	- Zahlreiche Formate für Dateiexport wählbar
- - Zu Beginn recht unübersichtlich
		- Kostenpflichtig

Pricing: Unipark ist kostenpflichtig. Manche Universitäten besitzen Lizenzen. [\(https://www.unipark.com/umfragesoftware-bestellen/#](https://www.unipark.com/umfragesoftware-bestellen/) )

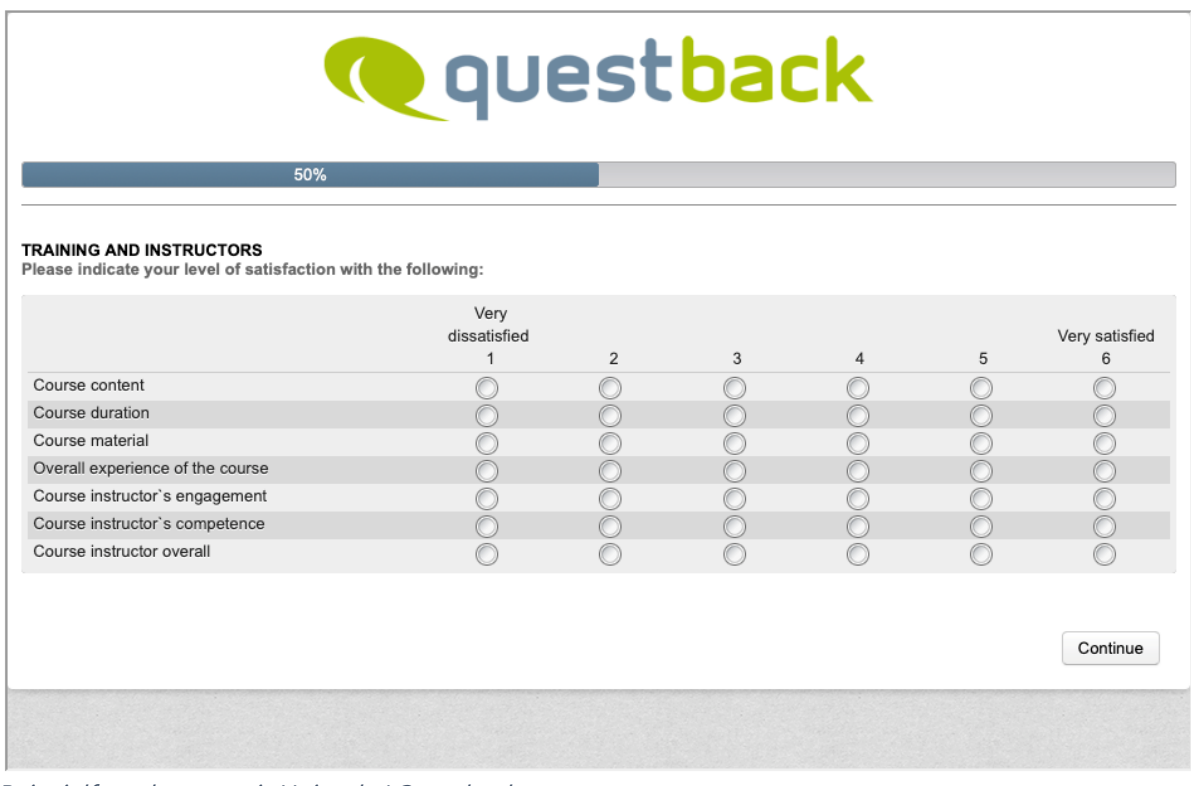

Beispielfragebogen mit Unipark / Questback

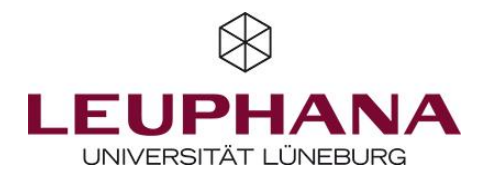

# 1 – Fragebogen anlegen

Das Erstellen von Fragebögen und Hinzufügen von Fragen bei Unipark geschieht über das Questback-Umfragetool und erfordert mehrere Schritte. Zuerst wird unter "Projekte" ein Projekt angelegt, dann werden eine oder mehrere Fragebogenseiten in diesem Projekt erstellt. Auf den Fragebogenseiten können dann beliebig viele Fragen eingefügt werden.

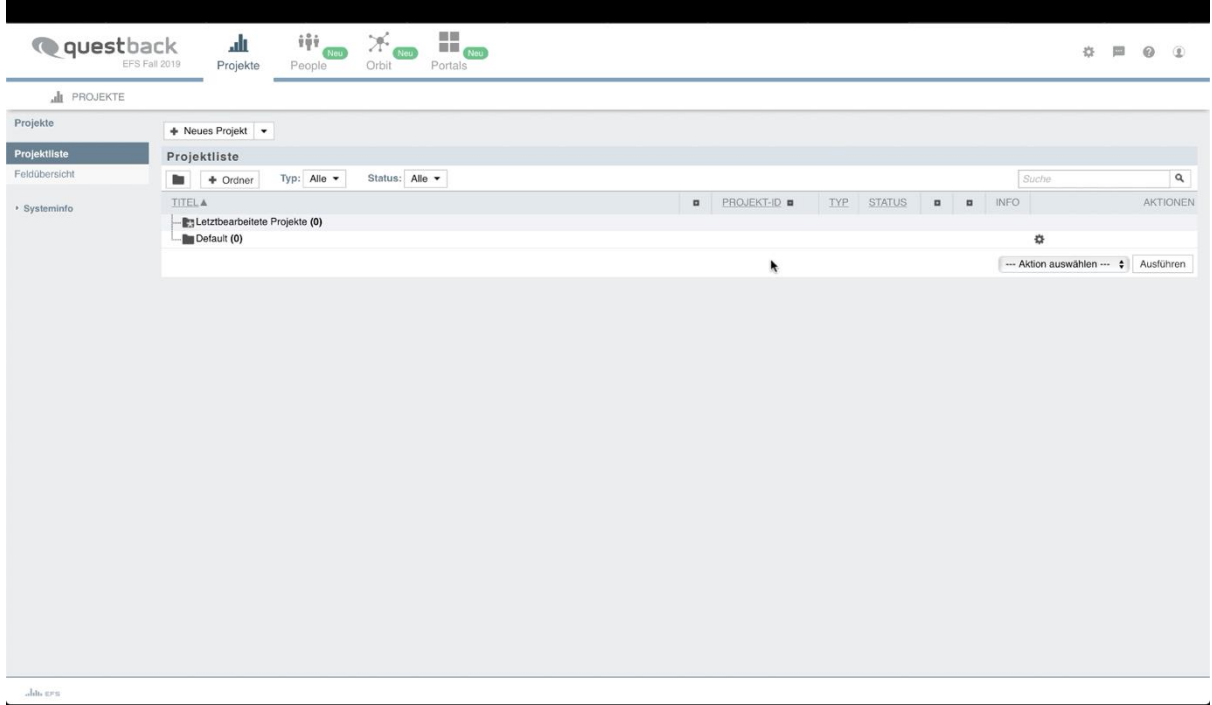

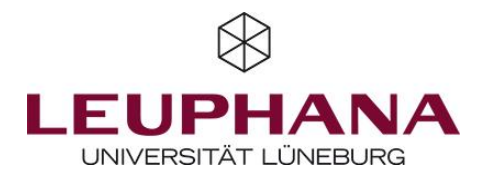

# 2 – Befragung starten

Nachdem alle Fragen wie gewünscht erstellt wurden, kann das Befragungsprojekt gestartet werden. Hierfür sind noch einige Projekteinstellungen, z.B. zum Datenschutz, notwendig. Danach genügt ein Klick, um einen Befragungslink zu erstellen und die Befragung zu starten.

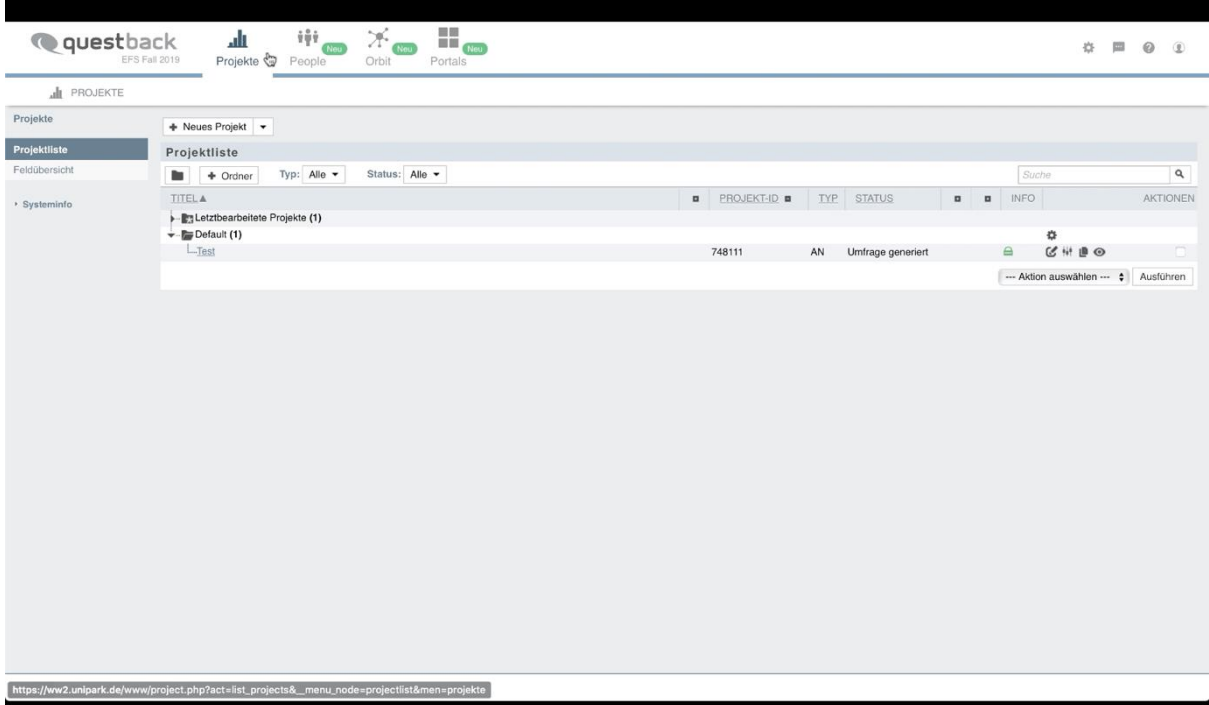

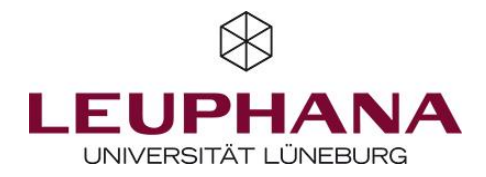

## 3 – Datenansicht & Export

Nachdem die gewünschten Daten erhoben wurden, kann die Befragung beendet werden. Für den Datenexport kann aus einer Vielzahl von Datentypen für die direkte Eingabe in Tabellen- oder Statistikprogramme gewählt werden, wie z.B. SPSS. (Achtung: In der 14-tägigen Testversion ist kein Datenexport möglich!).

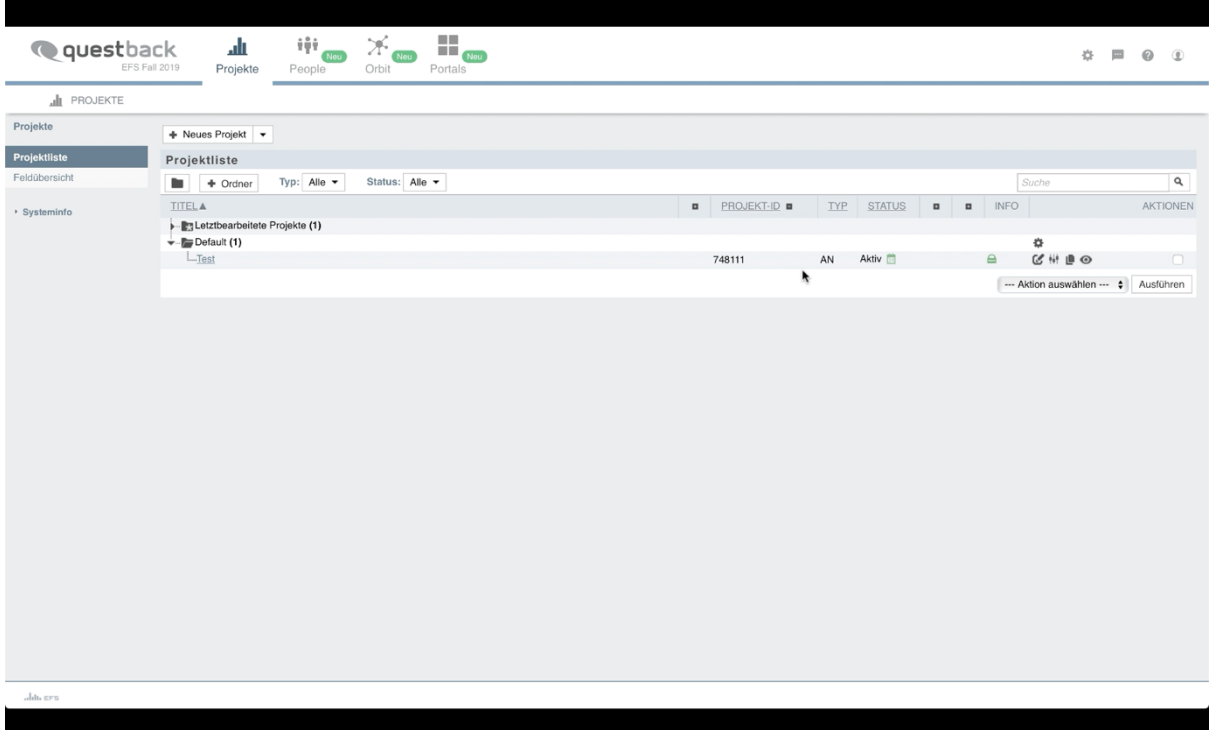

Um eine Befragung mit Unipark zu erstellen, musst du dir zunächst etwas Zeit nehmen, um dich in die Benutzeroberfläche einzufinden. Danach bietet das Tool aber eine Vielzahl an Möglichkeiten und die einzelnen Schritte zur Erstellung von Fragebögen gehen recht schnell von der Hand.

Nicht das richtige Tool für Deine Forschung? Dann auf zum nächsten.

Unipark bietet weitere Tutorial-Videos zu spezifischen Anwendungen auf YouTube an [\(https://www.youtube.com/channel/UC56LQj-hjVrbwwbNBvIKAmw](https://www.youtube.com/channel/UC56LQj-hjVrbwwbNBvIKAmw) ).

\_\_\_\_\_\_\_\_\_\_\_\_\_\_\_\_\_\_\_\_\_\_\_\_\_\_\_\_\_\_\_\_\_\_\_\_\_\_\_\_\_\_\_\_\_\_\_\_\_\_\_\_\_\_\_\_\_\_\_\_\_\_\_\_\_\_\_\_\_\_\_\_\_\_\_\_\_\_\_\_\_\_\_\_\_\_\_\_\_\_